## 数据源连接示例

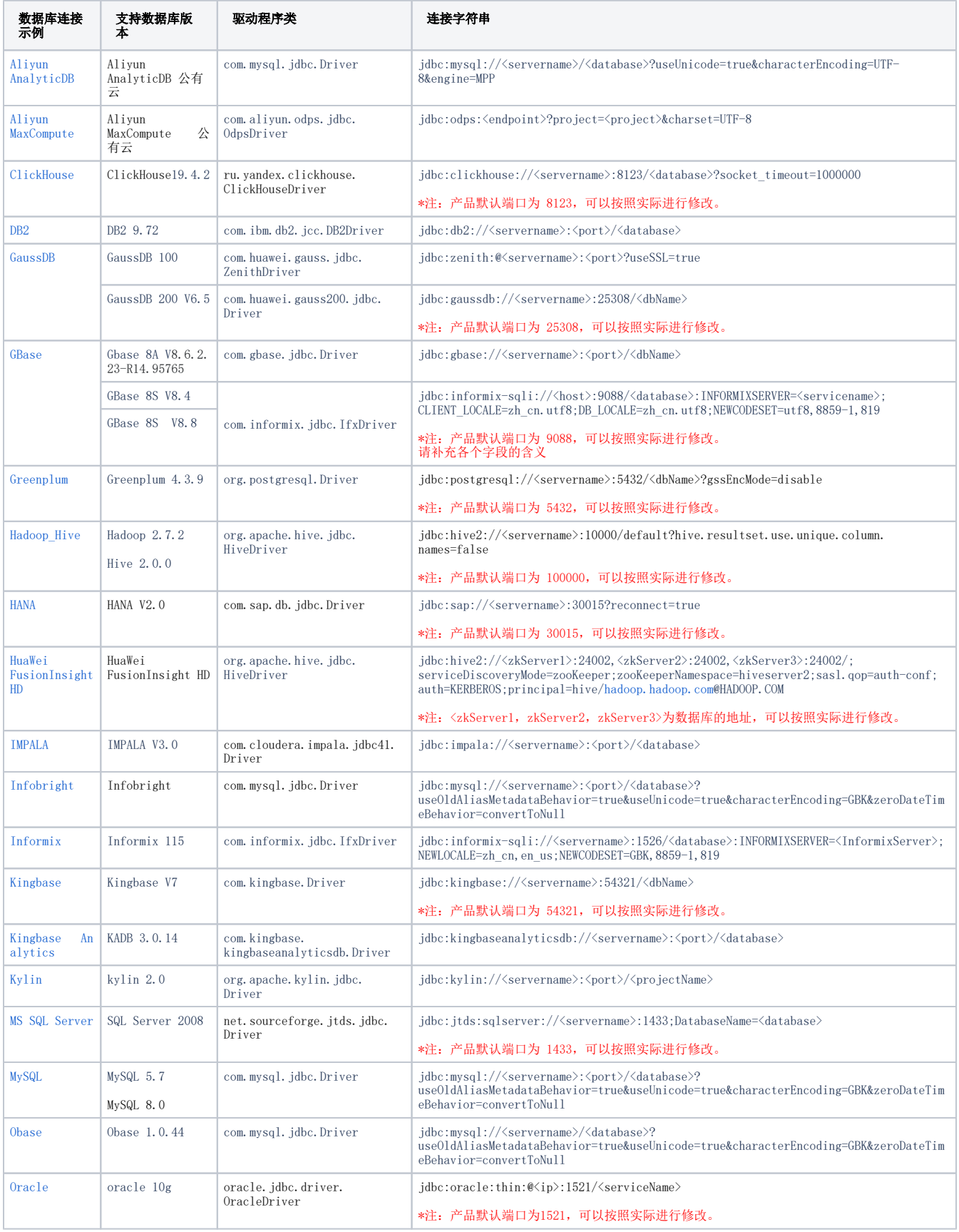

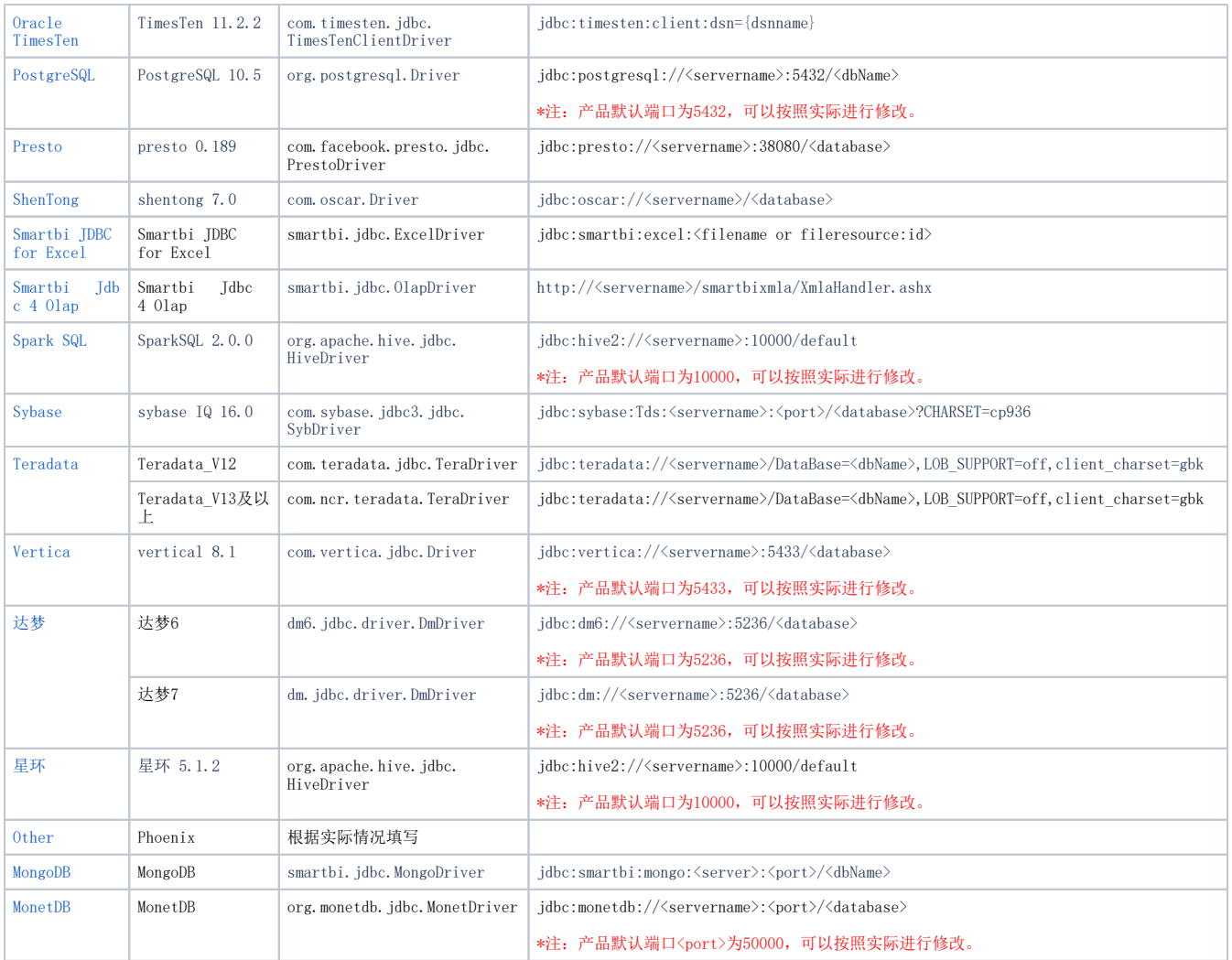